## **L I B R O S**

**Águeda Delgado Ponce** ▼

En la sociedad actual, los niños nacen rodeados de tecnologías, aparatos que se han instalado en todos los ámbitos de su vida y que aprenden a manejar de una manera intuitiva. Es innegable que gran parte de su tiempo de ocio lo pasan delante del ordenador, juegan, se relacionan y se expresan a través de éste y por ello hay quienes cometen el error de considerar que estos «nativos digitales» –como los denomina Prensky– no necesitan de una formación en este terreno. No obstante, se ha venido demostrando la necesidad de una instrucción escolar para, entre otras cosas, poder buscar, gestionar y discriminar la ingente cantidad de información que le llega a través de estos medios. Así, desde las administraciones se han llevado a cabo en los últimos años acciones para incorporar las tecnologías de la información y la comunicación a las aulas y, ni que decir tiene, que la tarea de los profesores debe adaptarse a esta situación e intentar involucrarse en ese mundo, donde la pizarra y la tiza han dado paso a las pantallas y las teclas. El problema estriba en que muchos de estos educadores no tienen las habilidades necesarias para desenvolverse en el universo de las TIC y sus acciones corren el riesgo de quedar desconectadas de la realidad. De este modo, con el propósito de atender a las pequeñas dudas que puedan surgir, potenciar el uso de determinadas aplicaciones, así como ofrecer posibilidades para su utilización en la escuela, aparece este libro, «El profesor cibernauta», que en clave de

humor hace un recorrido por aquellos temas que resultan más básicos a la hora de manejarse con las tecnologías. Con un claro mensaje, el libro invita a los profesores a «ponerse las pilas» en cuestión de ordenadores e Internet, específicamente. En sus páginas vamos

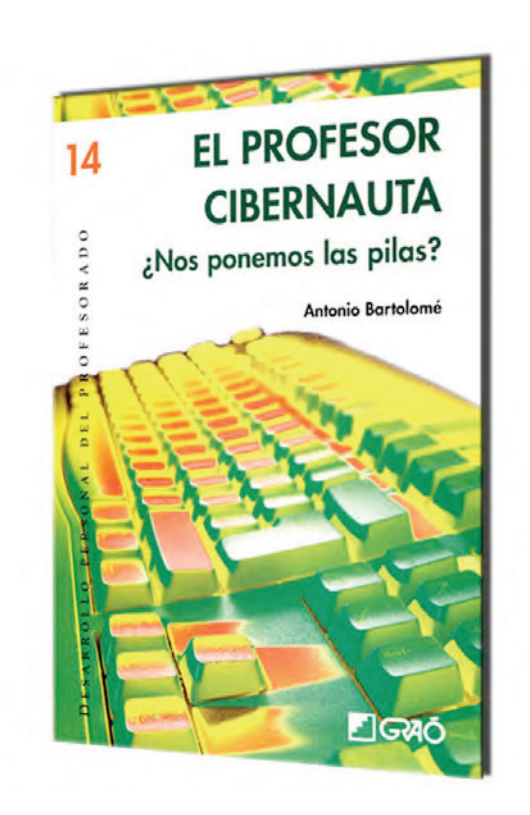

**El profesor cibernauta. ¿Nos ponemos las pilas?; Antonio Bartolomé; Barcelona, Graó, 2008; 275 páginas**

a encontrar respuesta a preguntas tan frecuentes como ¿cómo recuperar un fichero que se ha borrado?, ¿cómo encontrar la información en buscadores de la web?, ¿cómo crear una página web desde el propio ordenador?, ¿cómo descargarse secuencias de vídeos desde Internet?, etc. Junto con esto, aborda la gestión de archivos, la navegación por la red y el correo electrónico, proporciona procedimientos para la creación y la publicación en la web de blogs, presentaciones o materiales audiovisuales, además de, haciéndose eco de las posibilidades que ofrece la Web 2.0 como entorno de trabajo colaborativo, intentar facilitar aspectos de su utilización con los propios alumnos, para finalizar con los tipos de conexiones y las dificultades que éstas entrañan. Se trata de un libro eminentemente práctico, que más que para leer de un tirón ofrece la posibilidad de ir saltando de un capítulo a otro dependiendo de nuestras inquietudes, no sólo para buscar soluciones sino como un instrumento que puede aportar alguna actividad o generar ideas. A esto habrá que añadir la gran cantidad de enlaces que ofrece para ampliar las informaciones, acceder a recursos o a determinados programas compatibles con los principales sistemas operativos, todo lo cual, para poder ir actualizándose y que resulte de más fácil consulta, queda organizado en la web, y de este modo poder sacar el máximo partido a nuestro ordenador y a todo lo que nos brinda Internet: información, creación, colaboración y comunicación. **Comunicar, 33, XVII, 2009**

Comunicar, 33, XVII, 2009